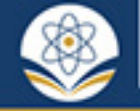

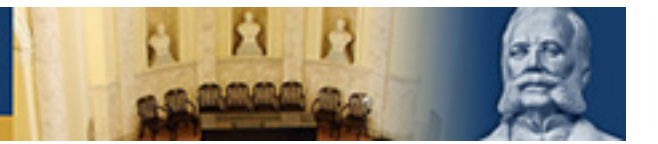

# **CIENCIAS NATURALES Y EXACTAS**

# Artículo original de investigación

# **Sistema general de procesamiento y análisis digital de imágenes y visión computacional en función del bienestar**

Alberto Taboada Crispi <sup>1</sup> \* <https://orcid.org/0000-0002-7797-1441> Roberto Díaz Amador <sup>1</sup> <https://orcid.org/0000-0002-4289-9638> Juan Valentín Lorenzo Ginori 1,2 <https://orcid.org/0000-0002-1521-1244> Yusely Ruíz González <sup>1</sup> <https://orcid.org/0000-0002-6011-1947> Marlen Pérez Díaz <sup>1</sup> <https://orcid.org/0000-0002-3706-9154> Rubén Orozco Morales <sup>1</sup> <https://orcid.org/0000-0002-6240-1569> Efren Aragón Pérez <sup>1</sup> <https://orcid.org/0000-0002-9916-1888> Yainet García García <sup>1</sup> <https://orcid.org/0000-0001-7565-4859> Miguel Arturo Mendoza Reyes <sup>1</sup> <https://orcid.org/0000-0003-2454-8700> Ernesto Pérez Pérez <sup>1</sup> <https://orcid.org/0000-0001-6045-5494> Carlos Ariel Ferrer Riesgo † <sup>1</sup> <https://orcid.org/0000-0002-9489-0010>

*1 Universidad Central Marta Abreu de Las Villas. Villa Clara, Cuba <sup>2</sup> Académico de Mérito, Academia de Ciencias de Cuba. La Habana, Cuba*

**\****Autor para la correspondencia:* [ataboada@uclv.edu.cu](mailto:ataboada@uclv.edu.cu)

#### RESUMEN

#### **Editor**

*Lisset González Navarro Academia de Ciencias de Cuba. La Habana, Cuba*

#### **Traductor**

*Darwin A. Arduengo García Academia de Ciencias de Cuba. La Habana, Cuba* **Introducción:** El laboratorio de procesamiento y análisis de imágenes y señales del Centro de Investigaciones de la Informática de la Universidad Central Marta Abreu de Las Villas desarrolla algoritmos y programas para el procesamiento y análisis digital de las imágenes y la visión computacional. **Objetivo:** Proponer un esquema generalizado para el procesamiento y análisis de imágenes y visión computacional e ilustrar la validez del esquema generalizado con trabajos en función del bienestar. **Métodos:** El esquema consta de varios bloques funcionales interconectados que, a partir de conjuntos de imágenes de distintas modalidades, logra el análisis de la calidad de estas y su mejora o, la extracción y selección de rasgos para la clasificación, la detección de objetos y estructuras de interés, o su seguimiento. En los bloques se deben seleccionar los posibles algoritmos y salidas en diferentes iteraciones y con las realimentaciones necesarias para lograr los resultados deseados. **Resultados:** Se ilustra su validez para reducir ruido en imágenes de mamografía, generar mapas de isodosis a partir de películas radio crómicas irradiadas, reconocer patrones robustos al desplazamiento de electrodos en el control mioeléctrico, localizar automática y rápidamente estructuras en imágenes de fondo de ojo, medir automáticamente radiografías de cadera para diagnosticar displasias del desarrollo y estimar señales de respiración a partir de videos. Las técnicas de procesamiento de imágenes y de visión computacional del esquema generalizado superaron las de referencia en todos los casos. **Conclusiones:** Los algoritmos y programas de procesamiento digital de imágenes y visión computacional del esquema generalizado resuelven problemas relacionados con el bienestar de las personas, aunque no se circunscriben a ese objetivo.

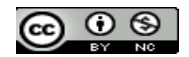

**Palabras clave:** procesamiento digital de imágenes; análisis de imágenes; visión computacional; bienestar

# General system for digital processing and analysis of images and computer vision for welfare

#### ABSTRACT

**Introduction:** The image and signal processing and analysis laboratory of the Computing Research Center of the Universidad Central Marta Abreu de Las Villas, develops algorithms and programs for the digital processing and analysis of images and computational vision. A representative sample of work from the laboratory in recent years illustrates the validity of the proposed generalizing system. **Objective:** To propose a generalizing scheme to form various applications, based on the processing and analysis of image sets and to illustrate the validity of the proposed generalizing system with works for welfare. **Methods:** The scheme consists of several interconnected functional blocks that, from sets of images of different modalities, achieve the improvement or analysis of their quality, the extraction and selection of features for classification, the detection of objects and structures of interest, or its monitoring. In the blocks, the possible algorithms and outputs must be selected in different iterations and with the necessary feedback to achieve the desired results. **Results:** The scheme validity is illustrated for reducing noise in mammography images, generating isodose maps from irradiated radiochromic films, recognizing robust patterns to electrode displacement in myoelectric monitoring, automatically and rapidly locating structures in fundus images, automatically measuring hip radiographs to diagnose developmental dysplasia and estimating respiration signals from videos. The image processing and computer vision techniques from the generalizing scheme outperformed the reference ones in all cases. **Conclusions:** The algorithms and programs for digital image processing and computer vision of the generalizing scheme solve problems related to people's well-being, although they are not limited to that objective.

**Keywords:** digital image processing; image analysis; computational vision; welfare

# **INTRODUCCIÓN**

El laboratorio de procesamiento y análisis de imágenes y señales (PAIS), del Centro de Investigaciones de la Informática (CII) de la Universidad Central Marta Abreu de Las Villas (UCLV), tiene entre sus misiones el procesamiento y análisis de imágenes, en el sentido amplio, así como la visión computacional. Para ello, desarrolla algoritmos y programas para la adquisición o generación de imágenes de distintas modalidades, la mejora (reducción de ruidos y artefactos, mejora de contraste y detalles) o análisis de la calidad de estas, la extracción y selección (de rasgos de intensidad, color, forma, textura, rasgos locales, y descriptores locales) para la clasificación la detección de objetos y estructuras de interés, o su seguimiento.

El contraste de fase (CF) es una técnica innovadora de imagenología a nivel internacional que utiliza los rayos X aprovechando también sus propiedades ondulatorias. <sup>(1,2)</sup> Se ha declarado que las imágenes de mamografía por CF son superiores en detección de pequeños detalles; sin embargo, muestran

mayores niveles de ruido aleatorio que las técnicas presentes en los actuales equipos comerciales de mamografía. (1-2)

La utilización de radiaciones ionizantes para obtener imágenes radiológicas trae aparejada la necesidad de medir y controlar las dosis de radiación que reciben los pacientes. Una de las formas de realizar la medición, es mediante la utilización de películas radio crómicas, en las cuales la magnitud de la dosis se correlaciona con el ennegrecimiento de la película cuando esta se expone a los rayos X. (3) La estimación del valor de la dosis se efectúa comparando la película con una tira calibrada. Sin embargo, hay estudios en los que se desea obtener, con más detalles, los valores de las dosis absorbidas y generar mapas isodosis.

Para el control de prótesis o exoesqueletos de miembro superior para la rehabilitación se usan arreglos de electrodos electromiográficos o EMG cuyo desplazamiento es problemático, al igual que la variabilidad que se genera entre sesiones. (4-6)

El estudio de las imágenes digitales de fondo de ojo constituye una técnica no invasiva para observar directamente los vasos sanguíneos, así como otras importantes estructuras como el disco óptico, la mácula y la fóvea. <sup>(7-9)</sup> Para dispositivos ambulatorios de diagnóstico y seguimiento de enfermedades crónicas no transmisibles como la hipertensión y la diabetes, se requiere localizar automáticamente y de forma rápida dichas estructuras.

La displasia del desarrollo de la cadera constituye la afección más frecuente del desarrollo del sistema musculoesquelético. El éxito de su tratamiento está íntimamente ligado al diagnóstico precoz, siendo el diagnóstico radiográfico el más utilizado universalmente, a través de mediciones sobre una vista anteroposterior de la pelvis. (10,11) La automática ubicación de los puntos de interés en la metáfisis y el cálculo de las medidas necesarias para el diagnóstico en las radiografías de cadera son altamente deseables.

El movimiento respiratorio y su frecuencia son indicadores usados para monitorear el estado respiratorio, orientado a aplicaciones de cultura física y deporte, realimentación biológica, actividades lúdicas, didácticas y correctivo y compensatorias en niños con necesidades educativas especiales, para monitorear la respiración en pacientes con enfermedades contagiosas como la COVID-19 y para evaluar la apnea de sueño. (12,13) Resulta útil estimar el movimiento y la frecuencia respiratorios a partir de cámaras o señales de video sin contacto con el sujeto.

Este trabajo tiene como objetivos proponer un esquema generalizado para el procesamiento y análisis de imágenes y visión computacional e ilustrar la validez del esquema generalizado con trabajos en función del bienestar.

Por razones de espacio, no se profundiza en otros trabajos muy relacionados con los anteriores y que pudieran adaptarse a ese esquema generalizado. Ejemplos de los mismos son los basados en imágenes de microscopía óptica, <sup>(14-18)</sup> neuronas trazadas, (19,20) tomografía computarizada, (21) o fotografías de lesiones de piel. (22)

# **MÉTODOS**

## **Reducción de ruido en imágenes de mamografía por contraste de fase**

Se hace necesario mejorar la calidad de las imágenes de mamografía por CF con haces de sincrotrón. El laboratorio PAIS ha propuesto técnicas de PDI para ello. En esta investigación, se utilizan imágenes de un maniquí antropomórfico RMI165 adquiridas con 3 equipos de mamografía: el GE Senographe DS, el Giotto Image 3DL y el de CF usando radiación de sincrotrón. El maniquí RMI165 simula una mama real con 50 % de glandularidad y 50 % de grasa. El procesamiento de estas imágenes consistió en filtrado con filtros clásicos de suavizado

(de Wiener y Gauss), filtro bilateral y la familia de las transformadas wavelets. Para eliminar ruido, manteniendo alta la resolución espacial, el contraste y la visibilidad de bordes, típicos de la mamografía con CF, se cuantificó el efecto del filtrado en la resolución espacial, contraste y visibilidad de los bordes.

En el maniquí antropomórfico fueron seleccionadas 2 tipos de zonas, área sobre la imagen de la mama y bordes en la región derecha de escalones de contrastes. Cada zona se representó con 2 regiones de interés (ROI) en tejidos del seno, con una densidad diferente y superior al tejido normal, a partir del criterio de un especialista médico. Además, se ubicó una ROI de fondo, considerada como tejido normal y de baja densidad. En la región de escalones de contraste se seleccionaron los bordes correspondientes al contraste, similar al de las mamas para el estudio, y el escalón entre ellos para el fondo. Se estudió estadísticamente el desempeño de los filtros, buscando los que propicien la mejor calidad de imagen. Se emplearon pruebas no paramétricas de Friedman, y como prueba post hoc, un test de Wilcoxon con la corrección de Bonferroni sobre los resultados de las métricas calculadas. Esto se resume en un código 1200000000-1100000000 asociado a un esquema generalizado. Se usa solo el bloque de mejora o análisis de la calidad para filtrar y evaluar la calidad. (1)

# **Generación de mapas isodosis a partir de películas radio crómicas**

La generación de mapas isodosis a partir de películas radio crómicas irradiadas y escaneadas se ha abordado de forma innovadora por el laboratorio PAIS, usando PDI. Se utilizaron imágenes digitales con una dosis conocida para realizar la calibración de la película radio-crómica. La densidad óptica (OD) cambia a medida que aumenta la dosis de radiación recibida por las imágenes. Para ilustrar experimentalmente la medición de las dosis, se utiliza la imagen de una película empleada en un procedimiento intervencionista. El fabricante especifica que la película estudiada, Gafchromic® XR-RV2, podría utilizarse dentro del rango de 0,02 Gy a 50 Gy, con una dependencia energética menor al 8 %, y entre 30 keV y 30 MeV. Se sabe que el sistema visual humano es capaz de discernir solo hasta 30 niveles de intensidad en una imagen.

En los experimentos realizados, la estimación de la dosis de la película irradiada y de los segmentos de película, se llevó a cabo empleando el escáner HP ScanJet 3500c. Como primer paso se cortaron 16 fragmentos de película de (3 x 4) cm para irradiarlos a diferentes dosis (125, 250, 375, 500, 750, 1000, 1500, 2000, 2500, 3000, 3500, 4000, 5000, 6500, 8000,10000) mGy, y luego medir la opacidad a esos valores y obtener la curva que relaciona la OD con la dosis absorbida. Se ha demostrado que la intensidad del componente rojo es

más sensible a la radiación en las películas radio crómicas. Así la OD se calculó a partir de las intensidades de píxeles del canal rojo en las imágenes escaneadas como (1):

$$
OD_{net} = OD_i - OD_n = \lg\left(\frac{l_n - l_b}{l_i - l_b}\right) \tag{1}
$$

donde y son las OD de películas irradiadas y no irradiadas respectivamente, es el valor de píxel de fondo obtenido mientras se escanea una superficie negra, e e son los valores de píxel en imágenes irradiadas y no irradiadas, respectivamente, usando el componente rojo. Los valores de irradiación correspondientes a cada valor de intensidad pueden obtenerse interpolando. Si las intensidades de las imágenes digitales de las piezas se representan en una escala tal que 0 ≤ *I ≤* 1, el complemento de intensidad Ci = 1− *I* es un indicador de la oscuridad de la película, que mantiene una relación biunívoca con la intensidad de la imagen y con *OD net*.

Para determinar la dosis correspondiente a cualquier punto de la imagen de la película radio-crómica escaneada, las curvas C<sub>i</sub>-dosis se determinan a partir de los valores experimentales calculados para las 16 piezas irradiadas, utilizando interpolación. Se utilizaron las curvas de intensidad complementaria *vs*. dosis de irradiación y se probaron métodos de interpolación polinomial y *splines*. Una vez que se obtuvieron las curvas de dosis C<sub>1</sub>, se creó un mapa continuo de dosis en el que la intensidad de cada píxel en la película radio-crómica escaneada se sustituyó por su valor de dosis correspondiente. Luego el mapa se filtró por la mediana para eliminar posibles valores atípicos y se segmentó en áreas para las cuales los valores de dosis pertenecen a un intervalo prescrito.

Las imágenes binarias se obtuvieron estableciendo el umbral de la imagen de intensidad en los niveles predefinidos y asignando el valor 1 a las regiones con dosis superior al umbral. Se obtuvo una imagen binaria asociada a la región de isodosis correspondiente por la intersección establecida , donde y son regiones que corresponden a niveles de umbral contiguos, siendo el umbral en , menor que en . Después de haber segmentado la imagen en regiones de isodosis, utilizando operaciones morfológicas, el cálculo del producto dosis-área (*DAP*), en una región definida por el usuario (*R*), se estima como (2)

# $DAP = A_p \sum_{p_i \in R} d_i$  (2)

donde *di* es la dosis asociada al píxel en la región *R* seleccionada y *Ap* , es el área asociada a un píxel. Esto se resume en un código 0312000000-1331000000 asociado al esquema generalizado. Aquí se usan los 2 primeros bloques, el de mejora o análisis de la calidad y el de extracción y selección de rasgos de intensidad y segmentación. (3)

## **Reconocimiento de patrones para el control mioeléctrico**

El procesamiento y análisis digital de imágenes puede aparecer también como solución a otros problemas menos evidentes. El laboratorio PAIS propuso por primera vez a nivel internacional un enfoque basado en rasgos característicos del PDI para resolver el desplazamiento de electrodos electromiográficos, EMG, al igual que la variabilidad entre sesiones. Para evaluar la representación más adecuada y su efecto ante el desplazamiento de los electrodos, se utiliza la base de casos pública CapgMyo. (4-6) El sistema de adquisición se compone de 8 módulos, cada uno compuesto de un arreglo de electrodos diferenciales formando una matriz de 8 x 2. Cada uno de los electrodos tiene un diámetro de 3 mm y la distancia entre electrodos contiguos es de 10,5 mm en la dirección distal-proximal. La separación en la dirección medial-lateral entre electrodos depende de la longitud de la circunferencia del antebrazo.

Para la colocación de los electrodos, se utilizó un gel conductivo sobre la piel limpia, con una impedancia de contacto < 3 kΩ. Los 8 módulos se fijaron alrededor del antebrazo, comenzando en el músculo extensor digitorum communis. Los módulos se colocaron en sentido contrario a las manecillas del reloj, visto desde el sujeto, formando una matriz de 8 x 16 electrodos. Para cada electrodo, se obtiene la señal EMG de la superposición de músculos en su vecindad. Así cada electrodo adyacente contiene información redundante. La señal EMG se muestreó a 1 kHz, se digitalizó con un convertidor análogo-digital de 16 bits y se filtró con un pasa-banda entre 20 Hz y 380 Hz. La base de casos contiene registros de 8 movimientos isométricos e isotónicos de la mano de 18 sujetos. Cada sujeto mantuvo cada 1 de los movimientos durante 3 s. Cada movimiento fue repetido 10 veces. Para evaluar el desempeño del método propuesto ante la variabilidad entre sesiones, se utilizó la subbase de casos DB-a de CapgMyo. (6) Las condiciones de adquisición son similares a las descritas, con la diferencia de que los registros se obtienen en 2 sesiones diferentes con una separación de 7 a 8 d entre sesiones.

Para el cálculo de los rasgos propuestos en este trabajo, se toma la información de la matriz de electrodos como una imagen instantánea, donde el valor de cada píxel se corresponde con el valor EMG instantáneo en esa posición. De este modo, cada canal se corresponde con un píxel en la imagen. A partir de las imágenes formadas, se obtienen rasgos usados comúnmente en aplicaciones de clasificación de imágenes. Los rasgos que se tienen en cuenta son de intensidad (energía, valor máximo de intensidad y posición de máxima intensidad) y de textura (contraste, correlación y homogeneidad).

Se desarrollaron 4 configuraciones; la 1B consiste en calcular los 6 rasgos basados en imágenes sobre toda la matriz. Las configuraciones 2B-C y 2B-F consisten en dividir la matriz en 2 regiones adyacentes longitudinales o trasversales, respectivamente. Así se obtienen 12 rasgos para cada imagen, 6 por cada región. Finalmente, la configuración 4B combina las 2 anteriores, quedando la imagen dividida en 4 regiones, y obteniéndose un total de 24 rasgos por imagen. Estas 4 configuraciones se comparan con la variante de 4 rasgos dominio-temporales por canal (512 rasgos).

El efecto del desplazamiento de los electrodos se simula mediante un desplazamiento circular de la matriz de electrodos en la dirección medial-lateral. El clasificador se entrena con un subconjunto de datos obtenido antes de realizar la rotación de los electrodos y luego se obtiene su desempeño para sucesivas rotaciones en sentido horario y antihorario. Como la base de casos contiene 16 columnas de electrodos, la rotación se realiza con una variación de ángulo  $\Delta \varphi = \frac{\pi}{8}$ . El desempeño ante la variabilidad entre sesiones se obtiene tomando 9 de las 10 repeticiones de la sesión 1 como subconjunto de entrenamiento, mientras se evalúa el desempeño de las repeticiones restantes (leave-one-out), repitiéndose este proceder 10 veces y reportando el resultado promedio. Esto se resume en un código 1344610000 asociado al esquema generalizado. Aquí se usan sobre todo los rasgos de textura para clasificar. (5-7)

# **Detección de estructuras en imágenes digitales de fondo de ojo**

El laboratorio PAIS introdujo el uso del algoritmo de Viola-Jones, (8,9) normalmente usado para detectar rostros, para la detección eficiente y eficaz de estructuras en las imágenes digitales de fondo de ojo. Para el desarrollo del estudio se emplearon imágenes de diferentes bases de datos públicas: (7,8) DRIVE (40 imágenes), DIARTEDB0 (130), DIARTEDB1 (89), DRIONS-DB (110), HRF (45), MESSIDOR (1200), ROC (100), ON-HSD (99) y CHASE-DB1 (28). Las imágenes están en diversos formatos, con campos de visión (FOV) y dimensiones variadas. Además, para el entrenamiento de los detectores, se contó con 15 000 imágenes tomadas de otras fuentes. (9)

Se realiza la detección de la ROI del disco óptico (DO) mediante un detector entrenado por el algoritmo de Viola-Jones. Se considera una única detección para la estructura, eliminando todo tipo de detecciones múltiples o falsos positivos en la imagen. Luego, se realiza la localización y detección del DO mediante un círculo, cuyo radio se determina considerando la razón entre el diámetro de la imagen de retina en píxeles y el diámetro del DO, para el que se tomará 2 mm como valor de referencia. En caso de no detectar el DO, concluye la búsqueda.

De igual manera, mediante un detector entrenado previamente con Viola-Jones para identificar la fóvea, se consigue localizar la mácula, buscando el punto central de la caja contenedora (BBOX) ofrecido para la ROI de la fóvea. Si no se detecta la ROI correspondiente, se pasa a obtener las coordenadas para localizar la mácula, considerando la localización del DO mediante el detector para la ROI del DO y estableciendo una relación de posición entre ambas estructuras de aproximadamente 2,5 mm de diámetro del DO, hacia la región temporal. Una vez localizada la mácula, se pasa a detectar la mácula y la fóvea, para lo cual se trazan 2 círculos, el de la mácula con un diámetro aproximado de 5 mm y el de la fóvea con un diámetro de 1,5 mm. Esto se resume en un código 0305001100 asociado al esquema generalizado. Resulta fundamental la detección de objetos mediante Viola-Jones. (7-9)

## **Medición de la cadera del lactante en el estudio del desarrollo displásico**

El laboratorio PAIS desarrolló 1 programa (10) que permite la ubicación automática de los puntos de interés en radiografías de cadera y el cálculo de las medidas necesarias para el diagnóstico de la displasia del desarrollo de la cadera, utilizando algoritmos de PDI y VC, incluyendo Viola-Jones. Para el entrenamiento y prueba de los clasificadores en la detección de sectores de las imágenes, se usaron 318 radiografías anteroposteriores de la pelvis en pacientes con edades entre (4 y 15) meses, obtenidas en el Hospital Pediátrico Universitario Paquito González Cueto, de Cienfuegos, respetando la privacidad de los pacientes. De las 318 imágenes, 31 se obtuvieron con equipo digital de rayos X con dimensiones de 4972 x 4096. Las 287 imágenes restantes, se digitalizaron con cámaras fotográficas directamente en el negatoscopio, con dimensiones variables; 300 imágenes fueron usadas para entrenar y 18 para pruebas.

Se realizaron las mediciones en 4 pasos. Se implementa un algoritmo de coincidencia de plantillas para encontrar la escala en las imágenes digitalizadas con cámaras en el negatoscopio, lo que no es necesario en las imágenes del equipo de rayos X digital. Se utiliza el algoritmo Viola-Jones para detectar automáticamente la zona de la metáfisis, en la región derecha e izquierda. Se ubican los puntos de interés y se realiza el trazado de las líneas necesarias (11) para medir: línea de Hilgenreiner (h), techo acetabular (t), Perkins (p), V, CE, B, 1B, 2B de ambas regiones. Finalmente, se mide: índice acetabular, migración de Reimers, cuadrantes de Ombredanne, ángulo CE de Wiberg y primera y segunda bisectriz. A partir de los resultados de las mediciones se implementa un sistema experto basado en reglas, que el especialista puede tomar en cuenta por para el diagnóstico final. Todos estos procedimientos se implementaron en el *software* DDC\_Calc, que se utiliza desde el año 2019 en el Hospital Pediátrico Universitario Paquito González Cueto. (10) Esto se resume en

#### *An Acad Cienc Cuba.* 2024;14(1)

un código 5305001200-0304110000 asociado al esquema generalizado. De nuevo, resulta fundamental la detección de puntos de interés con Viola-Jones, precedido de un escalado de las imágenes, pero también la clasificación opcional. (10,11)

#### **Estimación de la respiración a partir de secuencias de video**

El laboratorio PAIS probó exitosamente algoritmos de VC para la detección y seguimiento de puntos de interés sobre el pecho, para estimar el movimiento y la frecuencia respiratorios a partir de señales de video. Para este trabajo, se usó una base de casos consistente en 12 videos (.mp4 o .avi) con 12 señales de referencia (.mat) que contienen el estándar dorado, tanto del movimiento respiratorio (reference, obtenida a partir de un termistor sensando la temperatura en la región nasal y la boca) y de la frecuencia respiratoria (inst\_freq, estimada a partir de reference). Los archivos se obtuvieron de 4 sujetos realizando diferentes maniobras respiratorias (reposo o movimiento oscilatorio lateral) y respirando espontáneamente o a una frecuencia fija de 0,2 Hz o 0,5 Hz.

El procedimiento consiste en que, a partir de la secuencia de video, se debe detectar 1 ROI en el pecho del sujeto y encontrar en ella rasgos que puedan ser seguidos trama a trama. A partir de la ROI, se calculan ciertos parámetros de interés en cada trama, obteniéndose una serie de tiempo que se asemeja al movimiento respiratorio. Finalmente, se estima la frecuencia respiratoria instantánea. Para detectar la ROI, se utiliza el primer cuadro del video, el cual se encuentra en formato RGB, por lo que se transforma en escala de grises para poder emplear el algoritmo de Viola-Jones, con el cual se detecta el rostro del sujeto. Con el rostro detectado en un recuadro con lados de longitud , la ROI se desplaza hacia abajo a razón de 1,5 s y se cambia su proporción a 1,5 s de ancho y 0,8 s de alto. De esta forma, la ROI queda ubicada en el pecho del usuario y podemos extraer los rasgos asociados a esta región. En los experimentos se probaron varios selectores de rasgos, entre los que se encuentran los detectores de esquinas como FAST, Harris-Stephens, Shi-Tomasi y BRISK, así como los algoritmos para detectar objetos binarios grandes (BLOB) como SURF y KAZE. Para el seguimiento a lo largo del video de estos rasgos, así como de la ROI, se emplea el algoritmo KLT, el cual utiliza restricciones de error bidireccional, lo que lo hace un algoritmo robusto ante la presencia de ruido. (12) Para el seguimiento a lo largo del video de estos rasgos, así como de la ROI, se emplea el algoritmo KLT, el cual utiliza restricciones de error bidireccional, lo que lo hace un algoritmo robusto ante la presencia de ruido. (12)

A partir del seguimiento de los rasgos y la ROI cuadro a cuadro, se calculan varios candidatos con los cuales es posible obtener información acerca del movimiento respiratorio. Todas las señales obtenidas presentan longitud , relacionada con el

número de cuadros del video. Partiendo de lo más básico, se calcularon los niveles de intensidad de gris (*Imean*) por cuadro en la ROI, permitiendo cuantificar las variaciones en la zona del pecho en cuanto a color y asociarlas al movimiento respiratorio del sujeto. Por medio del estimador de flujo óptico de Farneback, calculado sobre la ROI, obtenemos el movimiento de los píxeles en la región y a través de la componente (movimiento horizontal), representamos el movimiento del pecho en cada ciclo respiratorio (*Ymean*). Otro estimador posible extraído del flujo óptico es la información relacionada con la orientación del movimiento de los píxeles (*Omean*). Por último, a partir del desplazamiento horizontal de la ROI (*dy*) cuadro a cuadro y del filtrado de esta por medio del filtro adaptativo RLS (recursive least squares), se obtienen otras 2 componentes con las cuales estimar el movimiento respiratorio (VT).

Finalmente, VT se obtiene filtrando paso-bajo la salida del bloque anterior a través de un filtro de Butterworth de fase cero y orden 8. La frecuencia de corte se estima como el 25 % por encima de la frecuencia del pico de la densidad espectral de potencia PSD en el intervalo de 0,1 Hz a 0,7 Hz. Por último, la frecuencia instantánea (RR) se obtiene a partir de VT, utilizando el algoritmo MUSIC con una ventana de análisis de 128 muestras con un incremento de 1 s (31muestras). (13)

Para la evaluación, se necesita alinear, recortar o alargar y normalizar el movimiento respiratorio (VT) y la frecuencia instantánea (RR) estimadas para ser comparadas con sus respectivas referencias (reference e inst\_freq). Para el primer par de señales (VT vs. reference) se calcula el índice de correlación (CorrI), mientras que para el segundo (RR vs. inst\_freq) se calcula la raíz del error cuadrático medio normalizado (NRMSE). Finalmente, se calcula un índice global que incluye CorrI y NRMSE. Esto se resume en un código 0305001412. Aquí hay detección de regiones de interés con Viola-Jones, pero también seguimiento de objetos con el algoritmo de Kanade-Lucas-Tomasi (KLT). (13)

# **RESULTADOS Y DISCUSIÓN**

El esquema generalizado propuesto sirve para describir metodológicamente de forma simplificada los procedimientos de procesamiento y análisis de imágenes. En los diferentes ejemplos o estudios de casos se obtienen también resultados relevantes que se detallan a continuación (figura 1 y 2).

# **Ruido reducido en imágenes de mamografía por contraste de fase**

Con las técnicas de filtrado se logró reducir el ruido en las imágenes CF a niveles superiores a los estándares actuales de la mamografía digital. (1) A la misma vez, se mantuvo la superioridad de la técnica de CF en cuanto al contraste de imagen, la visibilidad de bordes y la resolución espacial original.

#### Mejora o análisis de la calidad

**Salidas** 

0 Ninguna

1.Resultados finales

2. Mejora/análisis de calidad

3.Extracción/selección de rasgos

- Algoritmos 0. Ninguno
- 1.Filtrado (lineal y no lineal) de ruidos
- 2.Denoising con Wavelets y WP
- 3.Eliminación de artefactos metálicos
- 4. Suavizado y énfasis de bordes
- 5. Manipulación de escalas e histogramas
- 6. Métricas de calidad

#### Extracción y selección de rasgos

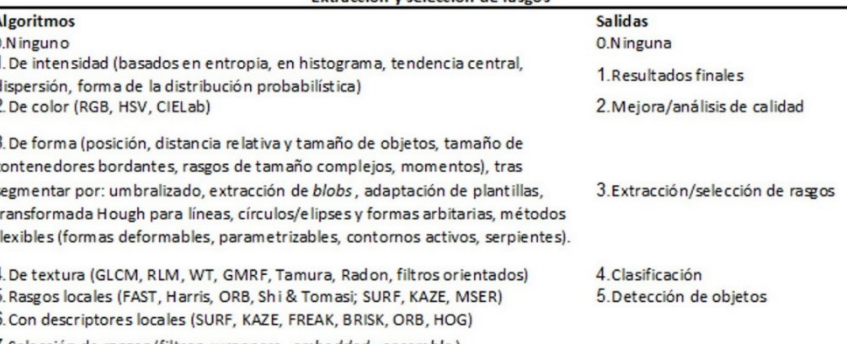

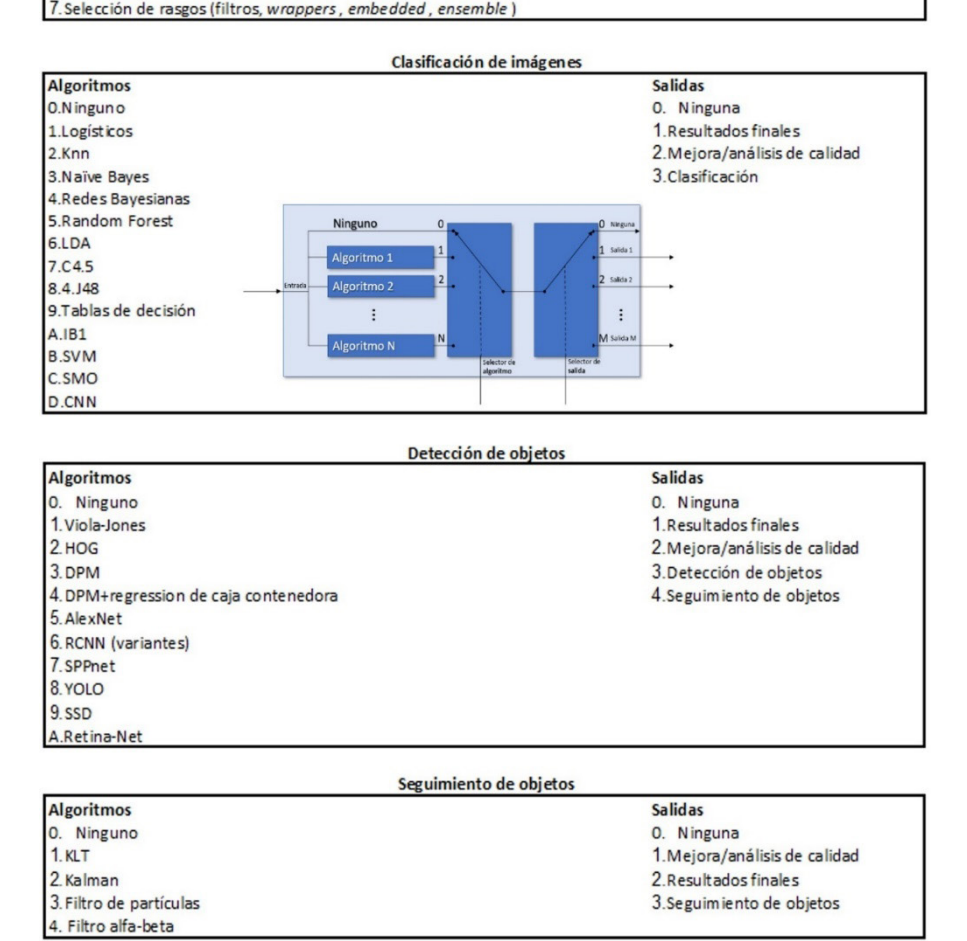

**Fig.1.** Sistema general de procesamiento y análisis digital de imágenes y visión computacional en función del bienestar. Superpuesto en el centro, el bloque genérico con entrada, salidas y selectores. Fuente: Elaboración propia

### **Mapas isodosis generados a partir de películas radio crómicas**

En una evaluación estadística utilizando la prueba de rango con signo de Wilcoxon para todo el intervalo, la interpolación con *splines* mostró un mejor resultado. Se introdujo y demostró 1 método para segmentar la imagen de la película en regiones de isodosis utilizando umbrales y etiquetar estas regiones mediante el procesamiento de imágenes morfológi-

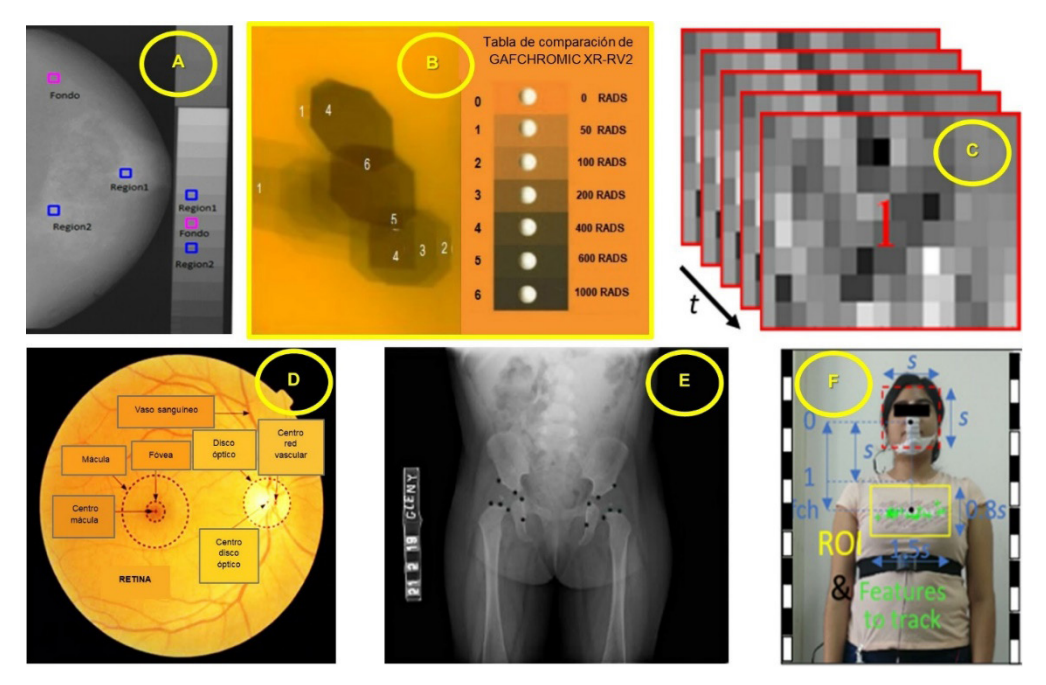

**Fig. 2.** Modalidades de imágenes biomédicas en este trabajo: A) mamografía por contraste de fase con haces de sincrotrón, B) películas radio crómicas irradiadas, C) video de canales EMG, D) fondo de ojo, E) radiografías de cadera, F) video para estimar respiración. Fuente: Elaboración propia.

cas. Esto permitió diferenciar áreas en la película que fueron irradiadas en una cantidad similar. El sistema facilitó localizar estas áreas para medir la dosis de radiación recibida por el paciente. Los productos de dosis área para un área poligonal definida interactivamente también se calcularon fácilmente, con un bajo costo computacional, a partir del mapa de isodosis obtenido.

#### **Patrones reconocidos para el control mioeléctrico**

Las 4 variantes propuestas de rasgos de PDI mostraron resultados superiores a la variante de rasgos dominio-temporales por canal. La variante donde la distribución de electrodos queda asociada en 2 bloques en la dirección proximal-distal mostró mejor exactitud (92,12 % ± 1,54). Esta variante mostró una mayor robustez ante desplazamiento de los electrodos (*p* = 0,05), mientras que mejoró la precisión en un 15 % respecto a los rasgos en el dominio temporal ante la variabilidad entre sesiones.

# **Estructuras detectadas en imágenes digitales de fondo de ojo**

El algoritmo de Viola-Jones (8) permitió detectar el disco óptico, la mácula y la fóvea de forma rápida y con altas tasa de acierto (99,89 % en un tiempo promedio de 216 ms para la detección del DO y de un 99,70 % en 188 ms para la detección de la mácula y la fóvea). El método propuesto permitió detectar las estructuras anatómicas en imágenes digitales de fondo de ojo de forma simultánea y rápida, en un tiempo promedio de 447 ms, por lo que consiguió un adecuado equilibrio entre exactitud y precisión, con un bajo costo computacional, que permiten su empleo en aplicaciones para el diagnóstico asistido por computadora, compitiendo ventajosamente con otros algoritmos exitosos recientes.

# **Cadera del lactante medida para el estudio del desarrollo displásico**

El *software* DDC\_Calc para medir la cadera del lactante en el estudio de la displasia del desarrollo de la cadera resultó un instrumento original de medición, con novedad científica. La metodología desarrollada mejoró con creces la tradicionalmente empleada (11) para medir la cadera del lactante, agiliza el proceso de medición y disminuye la posibilidad de cometer errores durante ese proceso. Contribuyó a mejorar la calidad del diagnóstico radiográfico del lactante con sospecha clínica de desarrollo displásico de la cadera.

# **Señales de la respiración estimadas a partir de secuencias de video**

Se alcanzaron resultados satisfactorios para la mayoría de los parámetros extraídos y algoritmos de VC utilizados para estimar las señales respiratorias desde secuencias de video. Se obtuvo una correlación superior al 90 %, entre las señales del movimiento respiratorio estimadas y las referencias, en la mayoría de los casos, y un error cuadrático medio

normalizado aproximado del 10 % entre la frecuencia respiratoria estimada y la frecuencia instantánea de referencia como estándar dorado. Se obtuvo un índice global aproximado del 0,8 (de un máximo posible de 1) para los 12 videos.

Se propuso un esquema generalizado para el procesamiento y análisis de imágenes y visión computacional y se ilustró la validez de este con trabajos en función del bienestar. El suavizado, el filtrado bilateral y con transformada *wavelet* de los ruidos en las imágenes de mamografía por CF con haces de sincrotrón constituye una novedad científico-técnica ya que se vincula a una modalidad de imágenes aún incipiente a nivel internacional.

La innovación para evaluar el producto kerma-área en regiones de interés seleccionadas en los mapas isodosis extraídas por segmentación, para obtener una curva sensitométrica constituye otra novedad científico-técnica que se ha usado más allá de las fronteras cubanas. (3) El Centro de Biofísica Médica de Santiago de Cuba ha evaluado positivamente su uso para el desarrollo de tecnologías activo-asistidas, específicamente como parte de la interfaz de usuario del exoesqueleto de miembro superior que desarrollan para la medicina de rehabilitación.

El uso del algoritmo de Viola-Jones para localizar rápida y automáticamente estructuras del fondo de ojo es otra notable contribución reconocida nacional e internacionalmente, donde se ha avalado su potencialidad para implementarse en dispositivos ambulatorios para pesquisas masivas y el seguimiento de pacientes desde la atención primaria a la especializada en la detección y estratificación de pacientes con retinopatía diabética e hipertensiva, además de otras enfermedades vasculares, maculares y neurológicas en la prevención de ceguera. (7-9) Eso permitiría usarse en la atención primaria, en cuidados intensivos, neonatología y en consultas especializadas de oftalmología con finalidad diagnóstica, evolutiva y para decisiones de tratamiento médico y almacenamiento de imágenes para la docencia de pregrado y postgrado.

Las mediciones automáticas de las radiografías de cadera de los lactantes, para diagnosticar la displasia del desarrollo de la cadera. (10-11) Los trabajos han sido avalados para su uso con una repercusión positiva en el bienestar de muchas personas y con marcado impacto social. Ejemplo de esto es su aplicación por el Centro de Estudios de Cultura Física y Deporte, Facultad de cultura física y el deporte, de la UCLV, sobre el uso en el campo de la cultura física y el deporte; por la Facultad de educación infantil de la UCLV, sobre su uso durante la realización de actividades lúdicas, didácticas, correctivo y compensatorias, en niños de la primera infancia, en edad escolar y con necesidades educativas especiales, la realimentación biológica como medida del nivel de estrés para modular la actividad que realizan; por especialista del Policlínico Santa Clara, de Villa Clara, sobre

el diagnóstico y tratamiento de enfermedades en la edad pediátrica; por el Grupo Nacional de Cardiología del Ministerio de Salud Pública (MINSAP) y el Cardiocentro del Hospital Clínico Quirúrgico Hermanos Ameijeiras, de La Habana, sobre el uso en la cardiología (apnea de sueño) y la medicina en general (pacientes con COVID, entre otros).

En la actualidad ha aumentado la producción de aplicaciones informáticas en función del bienestar. Se avalan impactos positivos en pacientes con lesiones de mama y con heridas crónicas y no crónicas causadas por accidentes, cirugías u otras enfermedades. En amputados o con lesiones de miembros superiores, pacientes con retinopatía diabética e hipertensiva, u otras enfermedades de riesgo para la ceguera, pacientes ortopédicos pediátricos, enfermos con apnea de sueño y con COVID-19, entre otras enfermedades contagiosas. Los familiares de los pacientes con estas patologías son beneficiados indirectamente, al igual que la sociedad en general, al permitir acortar los tiempos de evolución de estas enfermedades. También se benefician niños con necesidades educativas especiales y practicantes de actividades deportivas y de cultura física.

Tiene impacto sobre los radiólogos, cardiólogos, angiólogos, oftalmólogos y demás personal médico y paramédico que atienden a los pacientes, sobre los estudiantes e investigadores de esas especialidades médicas y de especialidades técnicas relacionadas con las tecnologías de la información. Existe una disminución del tiempo que dedican los radiólogos, cardiólogos, angiólogos, oftalmólogos y ortopédicos a las actividades repetitivas de bajo nivel y sin incidencias, como las mediciones, la preparación de los datos, la estandarización y el control de la calidad, para dedicar un tiempo más directo a la interpretación, la atención al paciente y la toma de decisiones médicas de mayor calibre.

El impacto ambiental está dado por tratarse de investigaciones basadas en tecnologías de la información y las comunicaciones, como parte de la transformación digital del país (salud digital), las cuales tienen como resultados dispositivos reusables de bajo costo, que no consumen papel, ni contaminan el medio ambiente. Los impactos económicos indirectos se evidencian en la sustitución de importaciones para las aplicaciones informáticas, la disminución del tiempo de hospitalización y recuperación de pacientes, lo que permite una rápida reinserción al trabajo y la vida útil. Los impactos de productividad y competitividad radican en el incremento de la seguridad y soberanía tecnológica con aplicaciones de producción nacional, el aumento de la gestión de desarrollo de proyectos de ciclo cerrado de investigación, desarrollo e innovación (I+D+i), lo que propicia la integración de los centros de salud, universidades y centros de investigación, así como la introducción de nuevas tecnologías al desarrollo de aplicaciones informáticas mediante el desarrollo de investigaciones aplicadas.

#### **Conclusiones**

Las técnicas de procesamiento y análisis de imágenes se pueden generalizar mediante un esquema que interconecta bloques básicos, con las iteraciones y realimentaciones necesarias. Se confirmó la pertinencia de las técnicas de PDI en el filtrado, así como la superioridad en calidad de imagen de la innovadora técnica de mamografía por CF con haces de sincrotrón. Se introdujo un método innovador para segmentar la imagen de la película radio-crómica en regiones de isodosis utilizando umbrales y etiquetar mediante el PDI morfológicas. Los productos de dosis-área para un área poligonal definida interactivamente también se pueden calcular fácilmente. Se pusieron de manifiesto las potencialidades de los algoritmos de extracción de rasgos basados en el PDI para la clasificación automática mediante movimientos, con aplicación en prótesis mioeléctricas y exoesqueletos de miembro superior.

Los algoritmos de VC basados en Viola-Jones para la detección de estructuras oculares en imágenes de fondo de ojo demostraron factibilidad para el diagnóstico asistido por computadora, los de PDI y VC resultaron útiles en el apoyo al diagnóstico y seguimiento de pacientes con sospecha clínica de desarrollo displásico de la cadera. Por su parte, los algoritmos de VC resultaron efectivos y eficientes para la estimación del movimiento respiratorio y la frecuencia respiratoria en secuencias de videos frontales. Los resultados confirman la pertinencia de las técnicas de PDI y VC para resolver problemáticas asociadas al bienestar.

# **REFERENCIAS BIBLIOGRÁFICAS**

- 1. Ruiz González Y, Brizuela-Cardoso JD, Pérez Díaz M. Noise Reduction in Phase-Contrast Mammography Images with Synchrotron Radiation. IFMBE Proceedings [Internet]. 2019 [citado 30 ago 2022];75(1):361-6. Disponible en: [http://doi.org/10.1007/978-3-](http://doi.org/10.1007/978-3-030-30648-9_47) [030-30648-9\\_47](http://doi.org/10.1007/978-3-030-30648-9_47).
- 2. Márquez Díaz JG, Orozco Morales R, Lorenzo Ginori JV, Pérez Díaz M. Evaluación de calidad de imagen tomografía computarizada con contraste de fase usando haces de sincrotrón y reconstruida por métodos iterativos. Revista Cubana de Física [Internet]. 2020 [citado 30 ago 2022];37(2):88-94. Disponible en: [http://www.revistacubanadefisica.org/index.php/rcf/article/](http://www.revistacubanadefisica.org/index.php/rcf/article/view/2020v37p088) [view/2020v37p088](http://www.revistacubanadefisica.org/index.php/rcf/article/view/2020v37p088).
- 3. Ruiz González Y, Rodríguez Ledesma S, Paz Viera JE, Lorenzo Ginori JV. Iso-dose map generation and dose-area product calculation through digital image processing of scanned irradiated radiochromic films. Revista Cubana de Física [Internet]. 2020 [citado 30 ago 2022];38(2):101-7. Disponible en: https://www.revistacubanadefisica.org/index.php/rcf/.
- 4. Díaz Amador R, Ferrer Riesgo CA, Lorenzo Ginori JV. Using image processing techniques and HD-EMG for upper limb prosthesis

gesture recognition. Lecture Notes in Computer Science [Internet]. 2019 [citado 30 ago 2022];11401:913-21. Disponible en: https://doi.org/10.1007/978-3-030-13469-3\_105.

- 5. Díaz Amador R, Mendoza Reyes MA, Ferrer Riesgo CA. Improving Myoelectric Pattern Recognition Robustness to Electrode Shift Using Image Processing Techniques and HD-EMG. IFMBE Proceedings. [Internet]. 2019 [citado 30 ago 2022];75(1):344-50. Disponible en: [https://doi.org/10.1007/978-3-030-30648-9\\_45](https://doi.org/10.1007/978-3-030-30648-9_45).
- 6. Díaz Amador R, Mendoza Reyes MA, Ferrer Riesgo CA. Representación basada en imágenes para el reconocimiento de patrones mioeléctricos ante variabilidad inter-sesiones. Revista Cubana de Ciencias Informáticas [Internet]. 2020 [citado 30 ago 2022];14(4):123-33. Disponible en: [https://rcci.uci.cu/?jour](https://rcci.uci.cu/?journal=rcci&page=article&op=view&path%5B%5D=2022)[nal=rcci&page=article&op=view&path%5B%5D=2022](https://rcci.uci.cu/?journal=rcci&page=article&op=view&path%5B%5D=2022).
- 7. García García Y, Taboada Crispi A, Rodríguez Guillén R. Mapeo de imágenes digitales de fondo de ojo atendiendo a rasgos de textura. Revista Cubana de Ciencias Informáticas [Internet]. 2017 [citado 30 ago 2022];11(1):106-21. Disponible en: [http://scielo.sld.cu/](http://scielo.sld.cu/scielo.php?script=sci_arttext&pid=S2227-18992017000100008) [scielo.php?script=sci\\_arttext&pid=S2227-18992017000100008](http://scielo.sld.cu/scielo.php?script=sci_arttext&pid=S2227-18992017000100008).
- 8. García García Y, Rodríguez Guillén R, García Y, Taboada Crispi A. Fast optic disc localization using Viola-Jones algorithm. IFMBE Proceedings [Internet]. 2019 [citado 30 ago 2022];75(1):435-41. Disponible en: [https://doi.org/10.1007/978-3-030-30648-9\\_56](https://doi.org/10.1007/978-3-030-30648-9_56)
- 9. García García Y. Detección automática del disco óptico en imágenes de fondo de ojo empleando el algoritmo de Viola-Jones. [tesis de Ingeniería en telecomunicaciones y electrónica en Internet] Villa Clara, Cuba: Universidad Central Marta Abreu de Las Villas; 2009 [citado 30 ago 2022]. 49 págs. Disponible en: [https://](https://dspace.uclv.edu.cu/handle/123456789/11965) [dspace.uclv.edu.cu/handle/123456789/11965](https://dspace.uclv.edu.cu/handle/123456789/11965)
- 10.Pérez Pérez E, Fernández Sánchez KL, Díaz Amador R. DDC\_Calc, software para las mediciones radiográficas de la cadera del lactante en el diagnóstico de la displasia del desarrollo de la cadera [programa de computadora en CD] Centro Nacional de Derecho de Autor 1191-12- 2021. Cuba; 2021. Extensión: .exe. Acompañado por: Manual.
- 11.Pérez Pérez E. Software para las mediciones radiográficas de la cadera del lactante en el diagnóstico de la displasia del desarrollo de la cadera. [tesis de Licenciatura en Ciencia de la Computación]. Villa Clara, Cuba. Universidad Central Marta Abreu de Las Villas; 2021.
- 12.Paz Reyes ME, Dorta Palmero J, León Díaz J, Aragón Pérez E, Taboada Crispi A. Computer Vision-Based Estimation of Respiration Signals. IF-MBE Proceedings [Internet]. 2019 [citado 30 ago 2022]; 75(1):252-61. Disponible en: https://doi.org/10.1007/978-3-030-30648-9\_33
- 13.Taboada Crispi A, Rivera L, Barber Pérez M. Algorithms to estimate the instantaneous-frequency of a respiratory time-varying sequence. Revista Cubana de Ciencias Informáticas [Internet]. 2020 [citado 30 ago 2022];14(4):102-22. Disponible en: [http://scielo.sld.cu/scielo.php?script=sci\\_arttext&pi](http://scielo.sld.cu/scielo.php?script=sci_arttext&pid=S2227-18992020000400102&lng=es&nrm=iso)[d=S2227-18992020000400102&lng=es&nrm=iso](http://scielo.sld.cu/scielo.php?script=sci_arttext&pid=S2227-18992020000400102&lng=es&nrm=iso).
- 14.Coca Rodríguez A, Lorenzo Ginori JV. Influencia de la interpolación sobre la calidad de imágenes de microscopía celular. Revista Cubana de Informática Médica [Internet]. 2021 citado 30 ago 2022];13(2):1-12. Disponible en: [http://revinformatica.sld.cu/](http://revinformatica.sld.cu/index.php/rcim/article/view/396/pdf_154) [index.php/rcim/article/view/396/pdf\\_154](http://revinformatica.sld.cu/index.php/rcim/article/view/396/pdf_154)
- 15.Izquierdo Torres Y. El uso de los espacios de color en aplicaciones a la clasificación de imágenes de microscopía. [tesis de Ingeniería en telecomunicaciones y electrónica en Internet] Villa Clara, Cuba: Universidad Central Marta Abreu de Las Villas; 2013 [citado

30 ago 2022]. 61págs. Disponible en: [https://dspace.uclv.edu.cu/](https://dspace.uclv.edu.cu/handle/123456789/10028) [handle/123456789/10028](https://dspace.uclv.edu.cu/handle/123456789/10028)

- 16.Lorenzo Ginori JV, Chinea Valdés L, Izquierdo Torres Y, Orozco Morales R, Mollineda Diogo N, Sifontes Rodríguez S, Meneses Marcel A. Color Features Extraction and Classification of Digital Images of Erythrocytes Infected by Plasmodium Berghei. Lecture Notes in Computer Science [Internet]. 2019 [citado 30 ago 2022];11401:715- 22. Disponible en: [https://doi.org/10.1007/978-3-030-13469-3\\_83](https://doi.org/10.1007/978-3-030-13469-3_83)
- 17.Rodríguez Guillén R, Taboada Crispi A, García García Y. Detección de Regiones de Interés en imágenes de la prueba de Papanicolaou. Revista Cubana de Ciencias Informáticas [Internet]. 2017 [citado 30 ago 2022];11(1):182-94. Disponible en: [http://scielo.sld.cu/](http://scielo.sld.cu/scielo.php?script=sci_arttext&pid=S2227-18992017000100013) [scielo.php?script=sci\\_arttext&pid=S2227-18992017000100013](http://scielo.sld.cu/scielo.php?script=sci_arttext&pid=S2227-18992017000100013)
- 18.Lorenzo Ginori JV, Chinea Valdés L, Izquierdo Torres Y, Orozco Morales R, Mollineda Diogo N, Sifontes Rodríguez S, Meneses Marcel A. Classification of Plasmodium-Infected Erythrocytes Through Digital Image Processing. IFMBE Proceedings. [Internet]. 2019 [citado 30 ago 2022];75(1):351-60. Disponible en: [ht](https://doi.org/10.1007/978-3-030-30648-9_46)[tps://doi.org/10.1007/978-3-030-30648-9\\_46](https://doi.org/10.1007/978-3-030-30648-9_46)
- 19.López Cabrera JD, Hernández Pérez LA, Orozco Morales R, Lorenzo Ginori JV. New Morphological Features Based on the Sholl Analysis for Automatic Classification of Traced Neurons. Journal of Neuroscience Methods [Internet]. 2020 [citado 30 ago 2022];343(108835):1-8. Disponible en: [https://doi.org/10.1016/j.](https://doi.org/10.1016/j.jneumeth.2020.108835) [jneumeth.2020.108835](https://doi.org/10.1016/j.jneumeth.2020.108835)
- 20.López Cabrera JD, Lorenzo Ginori JV, Hernández Pérez LA. Pattern Recognition Strategies to Classify Traced Neurons. Lecture Notes in Computer Science [Internet]. 2021 [citado 30 ago 2022];13055:147- 57. Disponible en: [https://doi.org/10.1007/978-3-030-89691-1\\_15](https://doi.org/10.1007/978-3-030-89691-1_15)
- 21.Rodríguez Gallo Y, Orozco Morales R, Pérez Díaz M. Analysis of objective quality metrics in computed tomography images affected by metal artifacts. Biomedical Engineering/Biomedizinische Technik [Internet]. 2021 [citado 30 ago 2022];67(1):1-9. Disponible en: <https://doi.org/10.1515/bmt-2020-0244>
- 22.Rojas Rosales J, Taboada Crispi A, Pérez Díaz M. Method for analysis of skin lesions suspicious of melanoma. Journal of Health and Medical Science [Internet]. 2018 [citado 30 ago 2022];4(2):115-22. Disponible en: [https://www.researchgate.](https://www.researchgate.net/publication/327285347_Method_for_Analysis_of_Skin_Lesions_Suspicious_of_Melanoma_Metodo_Para_Analisis_de_Lesiones_de_Piel_Sospechosas_de_Ser_un_Melanoma) [net/publication/327285347\\_Method\\_for\\_Analysis\\_of\\_Skin\\_Le](https://www.researchgate.net/publication/327285347_Method_for_Analysis_of_Skin_Lesions_Suspicious_of_Melanoma_Metodo_Para_Analisis_de_Lesiones_de_Piel_Sospechosas_de_Ser_un_Melanoma)[sions\\_Suspicious\\_of\\_Melanoma\\_Metodo\\_Para\\_Analisis\\_de\\_Le](https://www.researchgate.net/publication/327285347_Method_for_Analysis_of_Skin_Lesions_Suspicious_of_Melanoma_Metodo_Para_Analisis_de_Lesiones_de_Piel_Sospechosas_de_Ser_un_Melanoma)[siones\\_de\\_Piel\\_Sospechosas\\_de\\_Ser\\_un\\_Melanoma](https://www.researchgate.net/publication/327285347_Method_for_Analysis_of_Skin_Lesions_Suspicious_of_Melanoma_Metodo_Para_Analisis_de_Lesiones_de_Piel_Sospechosas_de_Ser_un_Melanoma)

Recibido: 14/02/2024 Aprobado: 14/03/2024

#### **Agradecimientos**

Los autores de este trabajo agradecen a los colaboradores: Javier David Brizuela Cardoso, Yanela Izquierdo Torres, José Daniel López Cabrera, Jasiel Dorta Palmero, Jessica León Díaz, María Eugenia Paz Reyes, Saimy Rodríguez Ledesma, Reinier Rodríguez Guillén, Niurka Mollineda Diogo, Alfredo Meneses Marcel, Lyanett Chinea Valdés, Sergio Sifontes Rodríguez, Leonardo Agustín Hernández Pérez, José Julio Requeiro Molina, Karina Leonor Fernández Sánchez, Juan Enrique Paz Viera, Lismary Rivera Cruz, Maykol Barber Pérez, Yanet García García, Ana María Machado Consuegra, Jorge Guillermo Márquez Díaz, Yakdiel Rodríguez Gallo, Arianny Coca Rodríguez, Jessica Rojas Rosales.

#### Conflictos de intereses

No existen conflictos de interés en relación con la investigación presentada.

### Contribuciones de los autores

Conceptualización: Alberto Taboada Crispi, Roberto Díaz Amador, Juan Valentín Lorenzo Ginori, Yusely Ruiz González, Marlen Pérez Díaz, Miguel Arturo Mendoza Reyes, Carlos Ariel Ferrer Riesgo

Curación de datos: Roberto Díaz Amador, Yusely Ruiz González, Efren Aragón Pérez, Yainet García García, Ernesto Pérez Pérez

Análisis formal: Alberto Taboada Crispi, Roberto Díaz Amador, Juan Valentín Lorenzo Ginori, Yusely Ruiz González, Marlen Pérez Díaz, Rubén Orozco Morales, Efren Aragón Pérez, Yainet García García, Miguel Arturo Mendoza Reyes, Ernesto Pérez Pérez, Carlos Ariel Ferrer Riesgo

Adquisición de fondos: Alberto Taboada Crispi, Yusely Ruiz González, Marlen Pérez Díaz

Investigación: Alberto Taboada Crispi, Juan Valentín Lorenzo Ginori, Roberto Díaz Amador, Marlen Pérez Díaz, Rubén Orozco Morales, Efren Aragón Pérez, Yainet García García, Ernesto Pérez Pérez

Metodología: Alberto Taboada Crispi, Juan Valentín Lorenzo Ginori, Marlen Pérez Díaz, Rubén Orozco Morales, Miguel Arturo Mendoza Reyes, Ernesto Pérez Pérez, Carlos Ariel Ferrer Riesgo

Administración del proyecto: Alberto Taboada Crispi, Juan Valentín Lorenzo Ginori, Yusely Ruiz González, Marlen Pérez Díaz

Recursos: Alberto Taboada Crispi, Marlen Pérez Díaz

*Software*: Alberto Taboada Crispi, Roberto Díaz Amador, Juan Valentín Lorenzo Ginori, Yusely Ruiz González, Rubén Orozco Morales, Efren Aragón Pérez, Yainet García García, Ernesto Pérez Pérez

Supervisión: Alberto Taboada Crispi, Roberto Díaz Amador, Juan Valentín Lorenzo Ginori, Yusely Ruiz González, Marlen Pérez Díaz, Miguel Arturo Mendoza Reyes

Validación: Alberto Taboada Crispi, Roberto Díaz Amador, Juan Valentín Lorenzo Ginori, Yusely Ruiz González, Rubén Orozco Morales, Yainet García García, Miguel Arturo Mendoza Reyes, Ernesto Pérez Pérez, Carlos Ariel Ferrer Riesgo

Visualización: Alberto Taboada Crispi, Roberto Díaz Amador, Juan Valentín Lorenzo Ginori, Marlen Pérez Díaz, Yainet García García, Ernesto Pérez Pérez

Redacción – borrador original: Alberto Taboada Crispi, Juan Valentín Lorenzo Ginori, Yusely Ruiz González, Marlen Pérez Díaz, Yainet García García

Redacción – revisión y edición: Alberto Taboada Crispi, Roberto Díaz Amador, Juan Valentín Lorenzo Ginori, Marlen Pérez Díaz

#### Financiamientos

Las investigaciones relacionadas con este trabajo han sido financiadas parcialmente por el Proyecto Institucional Herramientas de computación para automatización de la rehabilitación motora luego de daño neurológico, estudios de morfologías neuronales en imagenología celular y análisis de imágenes de fondo de ojo o similares, UCLV, 2021-24, coordinadora: Yusely Ruíz González; Proyecto Nacional Herramientas computacionales para estudios de morfología en imagenología celular y análisis de imágenes de fondo de ojo y similares, asociado al Programa Nacional Creación de una Plataforma I+D en Neuro-tecnología, financiado por el CITMA, 2014-18, coordinador: Alberto Taboada Crispi; Proyecto Nacional Automatización de la rehabilitación motora luego de daño neurológico, *An Acad Cienc Cuba.* 2024;14(1)

asociado al Programa Nacional Creación de una Plataforma I+D en Neuro-tecnología, financiado por el CITMA, 2014-18, coordinador: Alberto Taboada Crispi; Proyecto Internacional Cuantificación de la mejora de la calidad de la imagen en la mamografía de contraste de fase, financiado por ICTP, Universidad de Trieste, Italia, 2017-23, coordinadora: Marlen Pérez Díaz; Proyecto Internacional Network ICT (Information and Communications Technologies). Strengthening the research on ICT and its knowledge transference to the Cuban society (Subproject 1), financiado por el Consejo Interuniversitario Flamenco (VLIR), Bélgica, 2019-2023, coordinador: Rafael Esteban Bello Pérez.

#### Cómo citar este artículo

Taboada Crispi A, Díaz Amador R, Lorenzo Ginori JV, Ruíz González Y, Pérez Díaz M, Orozco Morales R *et al*. Sistema general de procesamiento y análisis digital de imágenes y visión computacional en función del bienestar. An Acad Cienc Cuba [Internet] 2024 [citado en día, mes y año], No. (Vol): e1537. Disponible en: [http://www.](http://www.revistaccuba.cu/index.php/revacc/article/view/1537) [revistaccuba.cu/index.php/revacc/article/view/1537](http://www.revistaccuba.cu/index.php/revacc/article/view/1537)

El artículo se difunde en acceso abierto según los términos de una licencia Creative Commons de Atribución/Reconocimiento-NoComercial 4.0 Internacional (CC BY-NC-SA 4.0), que le atribuye la libertad de copiar, compartir, distribuir, exhibir o implementar sin permiso, salvo con las siguientes condiciones: reconocer a sus autores (atribución), indicar los cambios que haya realizado y no usar el material con fines comerciales (no comercial).

© Los autores, 2024.

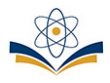